где g значений  $\lambda_{\alpha}$ ,  $\lambda_{\beta}$ , ..., $\lambda_{\chi}$ ,  $\lambda_{\delta}$ , ( $\alpha > \beta > ... > \chi > \delta$ ) вектора масок  $\lambda_{m-1}\lambda_{m-2}...$   $\lambda_1\lambda_0$  равняются 1, а остальные m-g значения λ<sub>к</sub> для k ≠α≠β≠χ≠ ... ≠δ, где k, α, β, χ, ..., δ∈{0, 1, 2, ..., m–1} равняются 0, вычисляется по формуле [5]

$$
T_{k,i} - T_{l,i} = \sum_{c \in \{a, \beta, \dots, \chi, \delta\}} (t_{k,c} - |t_{k,c} - 1|) 2^c.
$$

Используя выражение (6) и дополнительные преобразования приведенные в [2] расстояние Евклида  $ED(CRT_k, CRT_l)$  для тестов  $CRT_k$  и  $CRT_l$ , где  $CRT_k = \{T_{k,0}, T_{k,1}, T_{k,2}, ..., T_{k,q-1}\}$  и включает  $q=2^m$  m-разрядных, неповторяющихся, сгенерированных случайным образом тестовых наборов  $T_{k,i}$  а тестовые наборы  $T_{l,i}$ получены согласно (5) на основании вектора отрицаний  $\lambda_{m-1}\lambda_{m-2}$  ...  $\lambda_1\lambda_0$ , для которого д значений  $\lambda_\alpha$ ,  $\lambda_\beta$ , ...,  $\lambda_\gamma$ ,  $(\alpha > \beta > ... > \gamma > \delta)$  равняются 1. вычисляется по формуле:  $\lambda$ .

$$
ED(CRT_k, CRT_l) = \sqrt{2^m(2^{2\alpha}+2^{2\beta}+\ldots+2^{2\alpha}+2^{2\delta})}.
$$

Выводы. Предложенный метод формирования многократных управляемых вероятностных тестов, основанный на применении масок в виде двоичного вектора, позволяет без существенных вычислительных затрат сформировать его модификации как последующие тесты многократного теста. В качестве характеристик отличия отдельных тестов многократного теста удобно использовать расстояние Евклида.

Списокиспользованныхисточников

- 1. An Orchestrated Survey on Automated Software Test Case Generation / S. Anand [et al.] // Journal of Systems and Software.  $-2014. -$  Vol. C-39. No 4. - P. 582-586.
- Ярмолик В.Н. Многократные управляемые вероятностные тесты / В.Н. Ярмолик, В.А. Леванцевич, И.  $\overline{2}$ Мрозек//Информатика. - 2015 - № 2. С. 63-74.
- Ярмолик, С.В. Управляемые вероятностные тесты / С.В. Ярмолик, В.Н. Ярмолик // Автоматика и телемеханика. - $\mathcal{R}$ 2012. - № 10. - С. 142-155.
- Ярмолик, С.В. Управляемое случайное тестирование / С.В. Ярмолик, В.Н. Ярмолик // Информатика. 2011. № 1(29).  $\overline{\mathbf{A}}$  $-$  C. 79–88.
- Ярмолик, С.В. Маршевые тесты для самотестирования ОЗУ / С.В. Ярмолик, А.П. Занкович, А.А. Иванюк. Минск: 5. Издательский центр БГУ, 2009. - 270 с.
- Ярмолик, С.В.Обнаружение кодочувствительных неисправностей запоминающих устройств с многократным 6 использованием маршевых тестов / С.В. Ярмолик, В.Н. Ярмолик // Информатика. - 2006. - № 1(9). - С. 104-129.

## ЭТАПЫ ПРЕОБРАЗОВАНИЯ ФАЙЛА ИЗ RAW ФОРМАТА В JPEG

Белорусский государственный университет информатики и радиоэлектроники г. Минск, Республика Беларусь

ЛевкоС. В.

 $3ye$ в С. И. – ассистент

RAW файлы приобретают всё большую популярность среди фотографов. Практически все современные цифровые фотокамеры и некоторые смартфоны имеют возможность сохранять изображения в формате RAW. Данный формат предоставляет фотографу больше возможностей для работы над изображениями на этапе постобработки, чем .<br>JPEG формат. Поэтому всё чаще перед разработчиками графических редакторов встаёт задача преобразования RAW- $\theta$ айлов в JPFG.

RAW файлы являются файлами основанными на TIFF формате, которые хранят данные, полученные непосредственно со светочувствительного сенсора камеры, а также метаданные. Структура этих данных может различаться, но во всех случаях они полностью, без потерь, отражают результат преобразования световой энергии в электрические сигналы.

- Общая структура RAWфайла выглядит следующим образом:
- Короткий заголовок файла, который обычно содержит идентификатор порядка байтов в файле, идентификатор файла и сдвиг до основной информации файла. Заголовок занимает первые 8 байт файла:
- $\overline{2}$ Метаинформация сенсора камеры, которая необходима для интерпретации данных с сенсора. В неё входит размер матрицы, атрибуты массива цветных фильтров и ICC-профиль. Данная информация представлена в виде тегов:
- 3. Метаинформация изображения, в которой содержится наименование камеры, сканера и линзы, дата/ место когда/где был сделан снимок и другие параметры;
- 4. Уменьшенная копия изображения в JPEGформате, которое используется для предварительного просмотра. Данное изображение присутствует не во всех файлах. Его наличие зависит от программного обеспечения фотокамеры;
- 5. Основная информация с сенсора камеры.

В цифровых камерах применяются двумерные (плоские) площадки, состоящие из ячеек, которые улавливают фотоны. Каждая ячейка на площадке считает количество фотонов, попавших на неё. Электрический заряд, генерируемый ячейкой, прямо пропорционален энергии фотонов. Так как с помощью электрического заряда невозможно передать сколько какого цвета попало на каждую из ячеек, RAWфайл хранит информацию об изображении в градациях серого. Цвет изображению придаѐт применение к значениям с матрицы фотоаппарата матрицы Байера.

Матрица Байера состоит из чередующихся рядов красно-зелѐных и зелено-синих фильтров. В матрице Байера содержится вдвое больше зелѐных сенсоров, чем синих или красных. Дисбаланс первичных цветов вызван тем, что человеческий глаз более чувствителен к зелѐному цвету, чем к красному и синему вместе взятым.

То есть после применения матрицы Байера итогового изображения не получается. Чтобы получить привычную для человеческого глаза картинку необходимо выполнить преобразование информации.

- Преобразование RAWфайла происходит в несколько этапов:
- 1. Считывание и декодирование информации;
- 2. Дематризация;
- 3. Применение баланса белого;
- 4. Очистка изображения от цифрового шума;
- 5. Преобразование цветового пространства;
- 6. Применение тональных кривых;
- 7. Сжатие информации по алгоритму JPEG.

Считывание RAW файла проще всего производить потегово. После заголовка файл содержит блок информации, в котором хранится информация о количестве тегов в блоке, массив с самими тегами и сдвиг до следующего блока. Если это последний блок в файле, то сдвиг будет равен 0. В RAW файле всегда есть хотя бы один блок информации. Тег RAWфайла – это 12-байтная структура, которая содержит в себе идентификатор, тип данных, количество частей, из которых состоит хранящаяся в теге информация, и поле данных. Особенностью тега RAWфайла является то, что поле данных может содержать как сами данные, так и сдвиг до места в файле, где эти данные хранятся: если значение, хранящееся в этом поле помещается в 4 байта, то поле хранит данные, в противном случае – сдвиг.

Этап дематризации включает в себя интерполяцию матрицы Байера в матрицу цветных пикселей. В полученной матрице содержится полная информация о цвете в каждом пикселе. На рисунке 1 представлена общая схема интерполяции матрицы Байера.

На следующем этапе к полученной матрице применяется алгоритм балансировки белого цвета (баланс белого). Баланс белого – это процесс цветокоррекции, в результате которой объекты, которые глаз видит, как белые, будут показаны белыми на снимке. На данный момент корректная настройка камерой баланса белого является одной из самых крупных проблем. Поэтому наличие данного этапа даёт RAWфайлам неоспоримое преимущество перед JPEG.

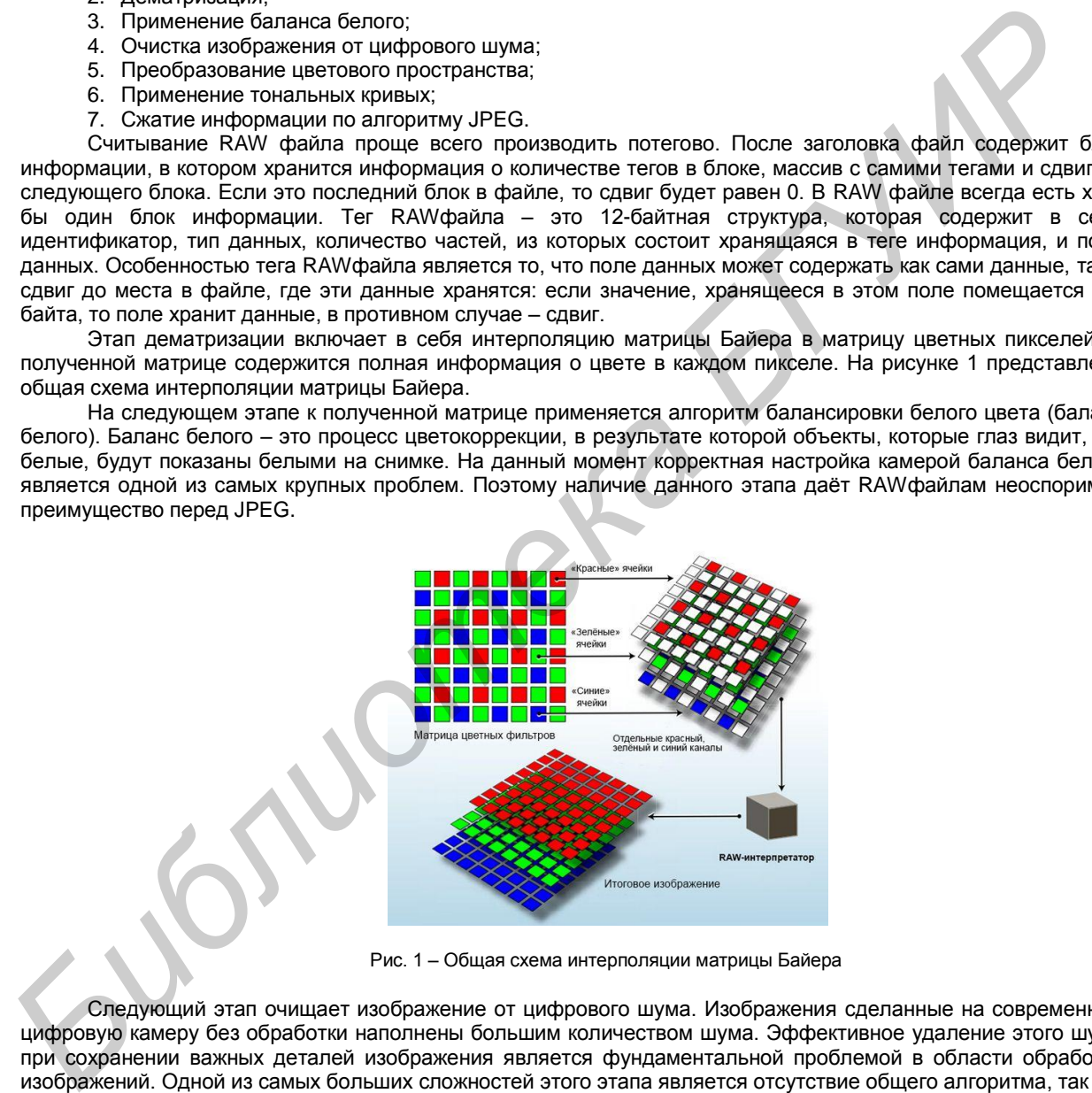

Рис. 1 – Общая схема интерполяции матрицы Байера

Следующий этап очищает изображение от цифрового шума. Изображения сделанные на современную цифровую камеру без обработки наполнены большим количеством шума. Эффективное удаление этого шума при сохранении важных деталей изображения является фундаментальной проблемой в области обработки изображений. Одной из самых больших сложностей этого этапа является отсутствие общего алгоритма, так как шум бывает различного характера и для каждого из них используется свой алгоритм.

Преобразование цветового пространства необходимо в тех случаях, когда информация в RAW файле хранится не в sRGB цветовом пространстве, необходимом для JPEG.

Применение тональных кривых обусловлено строением человеческого зрения. Наш глаз воспринимает разницу в освещѐнности логарифмически, то есть при увеличении интенсивности цвета в 4 раза человеческий глаз воспринимает это как увеличение в 2 раза. В тоже время для цифровой камеры разница в освещѐнности записывается линейно – увеличение интенсивности света в 2 раза увеличивает реакцию сенсора камеры в 2 раза. Применение тональных кривых преобразует информацию, записанную камерой, в привычную для человеческого глаза.

На последнем этапе происходит сжатие, или архивация, файла по алгоритму JPEG. Данный алгоритм является одним из наиболее мощных алгоритмов сжатия изображения с потерями. Под сжатием с потерями понимается, что не существует такого алгоритма, обратного алгоритму сжатия, позволяющего точно восстановить исходное изображение.

Описанный алгоритм преобразования является общим для RAW формата и используется в каждом интерпретаторе. Однако алгоритмы, используемые на каждом из этапов могут отличаться, поэтому JPEGизображения полученные из одного RAWфайла, но с использованием разных интерпретаторов может значительно отличаться друг от друга.

Список использованных источников:

- 6. Cambridgeincolour [Электронный ресурс].–Режим доступа: http://www.cambridgeincolour.com/ru/tutorials-ru/raw-fileformat.htm.Дата доступа: 30.03.2017.
- 7. https://photo-monster.ru[Электронный ресурс]. Режим доступа: https://photo-monster.ru/books/read/format-raw-iznutri.html. Дата доступа: 01.04.2017.

## **ПЕРСОНАЛИЗАЦИЯ СОДЕРЖИМОГО ВЕБ СТРАНИЦ САЙТА ПОД УПРАВЛЕНИЕМ WCMSSITECORE**

*Белорусский государственный университет информатики и радиоэлектроники г. Минск, Республика Беларусь*

*Макаров Р.С.*

## *Мельникова Е.В. – ассистент каф. ПОИТ*

В настоящее время веб сайты крупных продуктовых компаний содержат большое количество информации, и эта цифра постоянно растет. С целью своевременного обновления информации на веб сайте были разработаны системы управления содержимым (contentmanagementsystems). Так как количество информации на сайте постоянно увеличивается, возникает проблема невозможности отображения всех существующих продуктов и проблема перегрузки страницы данными. Перегруженные данными страницы влекут за собой снижение посещаемости ресурса и, как следствие, снижение продаж. Для повышения вероятности покупок и вовлеченности пользователя, необходимо формировать список отображаемых товаров и услуг в соответствии с потребностями конкретных покупателей.

Для решения таких проблем следует задуматься о персонализации содержимого сайта под потребности пользователя. Существует два типа персонализации: явная и неявная. Неявной персонализацией является создание профиля потребителя на основе совокупности собранных данных из веб сайта и внешних систем, например: Youtube, Facebook. Под явной персонализацией понимают прямой опрос потребителя с целью выявления его предпочтений для формирования товаров и услуг, соответствующих его ожиданиям.

Для реализации неявной персонализации необходимо отслеживать действия пользователя на сайте с целью последующего анализа и применения математического моделирования для определения предпочтений пользователя. Далее необходимо отнести пользователя к одной из логических групп, тем самым сузив объем информации для отображения. Следующим шагом необходимо расширить и детализировать представление на основе истории покупок и интересов, добавив механизмы программ лояльности и скидок для конкретного индивида.

Графическое объяснение персонализации представлено на рисунке 1.

**ГЕРСОНАЛИЗАЦИЯ СОДЕРЖИМОГО ВЕБ СТРАНИЦ САЙТА ПО <br>
SURPROFIEM SAUMA CORPORATION WORSTEECORE**<br>
SURPROFIEM SAURANT SURPROFIEM STRESS CORPORATION CONTINUES CONTINUES CONTINUES CONTINUES CONTINUES CONTINUES CONTINUES CONTINUES Группировка пользователей по общим интересам, геолокации трафика или ,<br>демографическим и психографическим параметрам ,<br>Сегментация пользователей по событиям и действиям Gop powingt Отслеживание типа посещенных страниц, анализ трафика .<br>Измерение действий пользователя: время проведенное на сайте ,<br>время затраченное на покупку, среднее время между измеряемыми событиями

Рис.1 - Персонализация